# **pixbet logo - Retirar fundos de jogos de jackpot**

**Autor: symphonyinn.com Palavras-chave: pixbet logo**

## **pixbet logo**

Pixbet é uma casa de apostas online que oferece saques rápidos por meio do sistema PIX. Com saques em pixbet logo minutos, é rápido e fácil apostar e receber os ganhos. A Pixbet oferece variedade de modalidades de apostas, com palpites grátis, aplicativo para dispositivos móveis, suporte ao cliente e um blog informativo.

### **Saques Rápidos**

O valor mínimo de saque por transação é de R\$ 18,00 (ou equivalente em pixbet logo outra moeda), com exceção do encerramento de uma conta. Com o aplicativo BetPix365, é possível apostar em pixbet logo diversas modalidades e receber os ganhos em pixbet logo minutos por PIX.

### **Aplicativo Oficial**

O aplicativo oficial da casa de apostas Pixbet permite que você realize apostas em pixbet logo todos os esportes e competições, disponível para dispositivos Android. A casa de apostas também oferece uma ampla gama de modalidades esportivas e uma extensa lista de eventos esportivos para apostas, incluindo torneios, ligas e partidas únicas. Além disso, um blog informativo oferece artigos sobre esportes e outros tópicos relevantes.

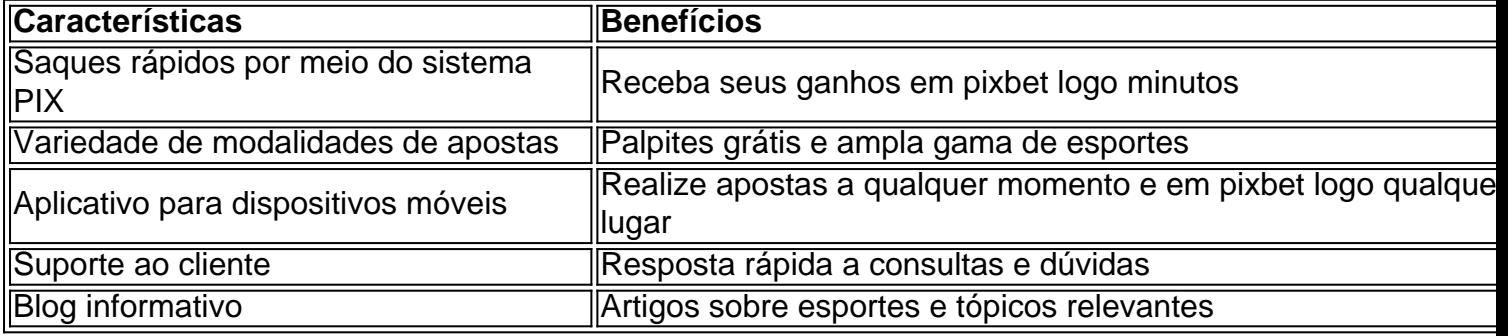

### **Extenda seu Conhecimento**

**Pergunta:** Quais outras formas de pagamento são aceitas na Pixbet além do PIX? **Resposta:** A Pixbet oferece diversas opções de pagamento, incluindo cartões de crédito, cartões de débito e boleto bancário. Consulte o site para obter informações atualizadas sobre as opções de pagamento disponíveis.

### **Partilha de casos**

Olá, me chamo Bruno. Hoje, gostaria de compartilhar com você uma experiência pessoal sobre como utilizei o serviço de aposta online Pixbet 88.

Tudo começou quando eu descobri o aplicativo BetPix365, que permite que os usuários apostem

em pixbet logo diversas modalidades esportivas e recebam seus ganhos em pixbet logo minutos por meio do PIX. Isso me pareceu incrível, pois eu sou um grande entusiasta dos esportes e sempre estou procurando novas formas de engajar-me em pixbet logo eventos esportivos. Então, decidi dar uma chance ao Pixbet 88 e fiz meu primeiro depósito de 20 reais. O valor mínimo de saque por transação é de 18,00 R\$ (ou equivalente em pixbet logo outra moeda), com exceção do encerramento de uma conta. Eu fiquei satisfeito com a facilidade do processo e ainterface do aplicativo, que é intuitiva e fácil de navegar.

No primeiro dia, eu fiz algumas apostas em pixbet logo eventos de futebol e basquete. Para minha surpresa, ganhei as duas apostas e décidi fazer um saque do meu ganho. Eu estava ansioso para ver se o serviço realmente é tão rápido quanto o prometido. E pra mim, isso foi verdade! Eu recebi o meu dinheiro em pixbet logo minutos por meio do PIX, sem qualquer problema ou demora.

Desde então, eu venho usando o Pixbet 88 regularmente para fazer apostas em pixbet logo eventos esportivos. Eu gosto da ampla gama de modalidades esportivas disponíveis no aplicativo, que inclui torneios, ligas e clássicos, além da opção de palpitar grátis em pixbet logo algumas partidas. Além disso, eu tenho a tranquilidade de saber que posso contar com um serviço confiável e eficiente para processar meus saques.

Recomendo o Pixbet 88 para qualquer pessoa que esteja procurando uma forma divertida e emocionante de se engajar em pixbet logo eventos esportivos. É uma ótima opção para quem quer ter a chance de ganhar algum dinheiro extra e ter a tranquilidade de saber que seu dinheiro está seguro. Além disso, é um serviço rápido e fácil de usar, o que é uma vantagem significativa. Por fim, é importante lembrar que as apostas online podem ser uma forma divertida de se engajar em pixbet logo eventos esportivos, mas também podem ser uma atividade arriscada. Portanto, é importante apostar somente o que se pode permitir perder e ter uma estratégia clara antes de começar a apostar. Além disso, é importante estar ciente das tendências de mercado e das probabilidades de vitória antes de fazer quaisquer apostas.

Em suma, minha experiência com o Pixbet 88 foi extremamente positiva e recomendo o serviço para qualquer pessoa que queira se engajar em pixbet logo eventos esportivos de forma divertida e emocionante. É uma ótima opção para quem quer ter a chance de ganhar algum dinheiro extra e ter a tranquilidade de saber que seu dinheiro está seguro.

## **Expanda pontos de conhecimento**

#### **Qual é a casa de apostas com o saque mais rápido do mundo?**

Pixbet é a casa de apostas que oferece o saque mais rápido do mundo, processando seus pagamentos em pixbet logo minutos por PIX.

#### **Qual é o valor mínimo de saque na Pixbet?**

O valor mínimo de saque por transação na Pixbet é de 18,00 R\$ (ou equivalente em pixbet logo outra moeda), a menos que você esteja encerrando sua pixbet logo conta.

#### **Existe um aplicativo para apostar na Pixbet?**

Sim, o aplicativo BetPix365 permite que você faça apostas em pixbet logo várias modalidades na Pixbet e receba seus ganhos em pixbet logo minutos por PIX.

#### **O que a Pixbet oferece para entretenimento digital?**

A Pixbet oferece uma ampla gama de modalidades esportivas e uma extensa lista de eventos esportivos para apostas, incluindo torneios, ligas e clássicos. Isso proporciona uma experiência emocionante e divertida para os usuários, sem a necessidade de sair de casa.

## **comentário do comentarista**

1. Pixbet é uma excelente opção de casa de apostas online que se destaca por oferecer saques rápidos por meio do sistema PIX. Com saques em pixbet logo minutos, é fácil e rápido apostar e receber suas ganhos. Além disso, a Pixbet conta com uma ampla variedade de modalidades de apostas, uma aplicativo para dispositivos móveis, suporte ao cliente e um blog informativo. 2. O recurso de saques rápidos por meio do sistema PIX é definitivamente um ponto positivo da Pixbet, pois permite que os usuários recebam seus ganhos em pixbet logo minutos. Além disso, a variedade de modalidades de apostas e o aplicativo para dispositivos móveis são outras características benéficas do site, que ampliam suas opções de apostas e facilitam o acesso aos seus serviços.

3. A Pixbet oferece não apenas entretenimento, mas também a oportunidade de expandir seus conhecimentos sobre esportes e outros tópicos relevantes através de seu blog informativo, além de oferecer palpites grátis. Além disso, o site oferece suporte ao cliente e diversas opções de pagamento, incluindo cartões de crédito, cartões de débito e boleto bancário.

#### **Informações do documento:**

Autor: symphonyinn.com Assunto: pixbet logo Palavras-chave: **pixbet logo** Data de lançamento de: 2024-07-19 15:14

#### **Referências Bibliográficas:**

- 1. [jogos fifa bet365](/html/jogos-fifa-bet365-2024-07-19-id-33295.pdf)
- 2. [betpix365 instagram](/betpix365-instagram-2024-07-19-id-12075.pdf)
- 3. [video slot gratis online](/article/video-slot-gratis-online-2024-07-19-id-48922.html)
- 4. [aposta online quina de são joão 2024](https://www.dimen.com.br/aid-app/aposta-online-quina-de-s�o-jo�o-2024-2024-07-19-id-4657.html)